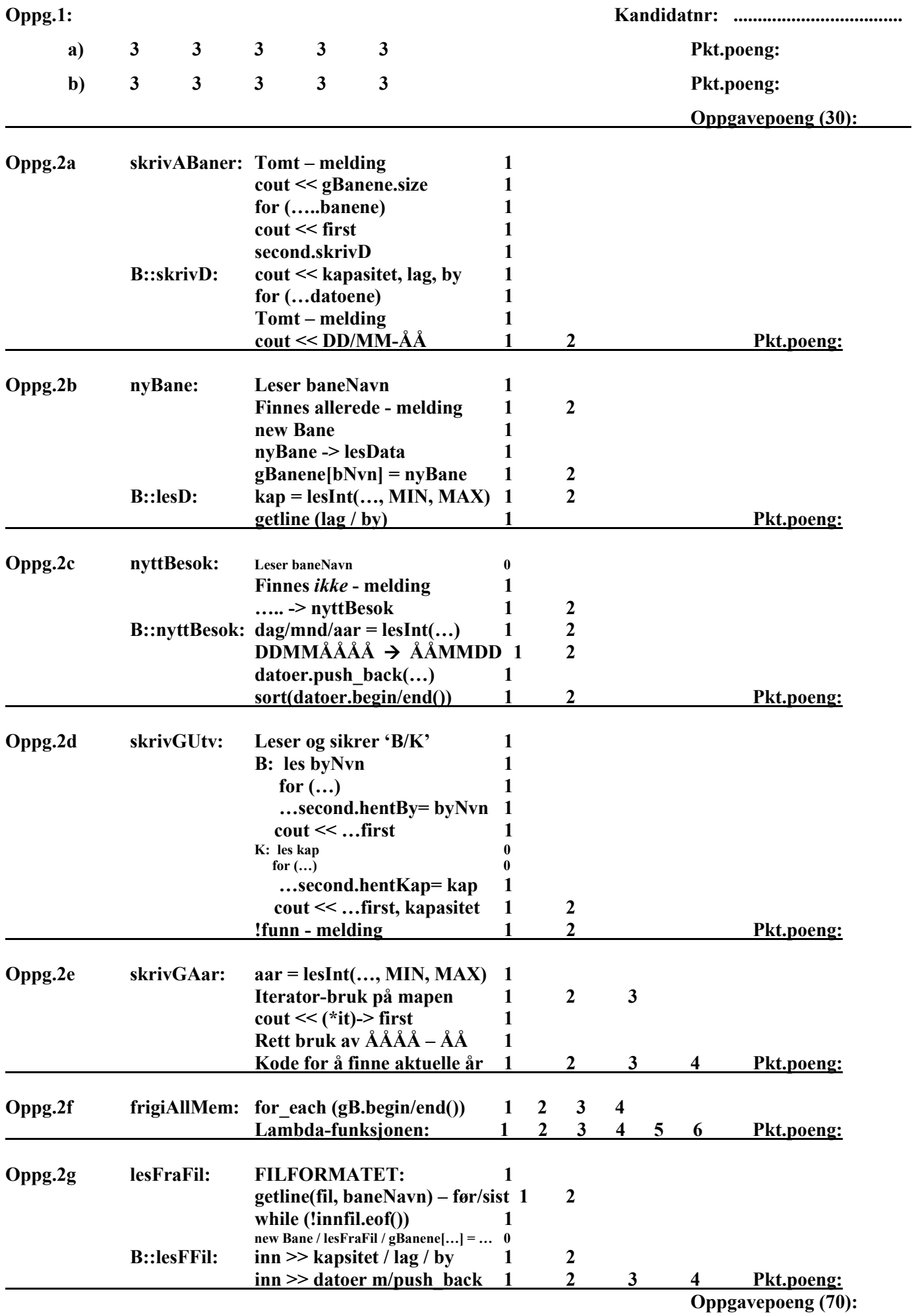

**Karakter: Totalpoeng (100):**